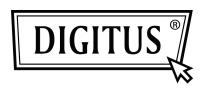

# 10/100/1000 MBPS NETWORK PCI EXPRESS ADAPTER

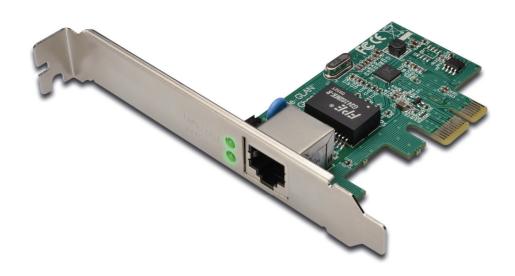

Quick Installation Guide DN-10130

#### **Product Introduction**

This Gigabit Ethernet PCI-Express Card is a high performance 10/100/1000 BASE-T Ethernet LAN controller which designed by RTL8169E chipset, is perfectly for home and office use. It provides a low cost solution for connecting to a high speed Local Area Network with a data transfer rate up to 1000Mbps over a group of 4 twisted pair copper wires to a distance of maximum 100 meters away. It is 100 times faster than, and yet 100% fully backward compatible with 10/100BASE-T system, therefore, it can be easily plugged into almost any existing network with CAT-5 cabling.

### Features & Specification

- Complies with PCI-Express Revision 1.1
- ▶ PCI-Express 1-Lane (x1) interface
- Supports standard and low profile chassis
- A high performance 1000BASE-T Ethernet controller card
- Backward compatible to 10/100BASE-T networking
- ▶ 10/100/1000Mbps data rate auto negotiation operation
- ▶ Compatible to existing CAT-5 UTP cabling
- ▶ Fully compliant with IEEE802.3,IEEE802.3u, IEEE802.3ab
- Supports half / full duplex mode and 802.3x Flow Control
- Supports IEEE802.1P Layer2 Priority Encoding
- Supports IEEE 802.1Q VLAN tagging
- Crossover Detection and Auto Correction operation
- Supports power down/link down power saving

#### Remarks

Low profile version is available

# System Requirements

- ▶Windows® 2000, XP/2003/Vista /Win7 (32/64 bit)
- ▶PCI Express-enabled system with an available PCI Express slot

# Package Contents

- 1 x PCIe Gigabit Ethernet Card
- ▶ 1 x User Manual
- ▶ 1 x Driver CD

## **Hardware Description**

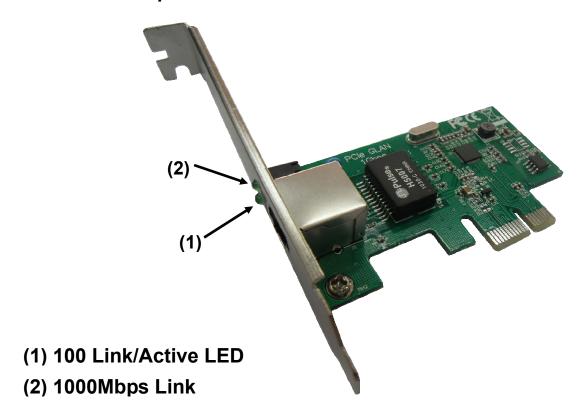

#### **LED Indicators**

The following table provides descriptions of the LED status and their meaning.

| LED        | Color | Status | Description                           |
|------------|-------|--------|---------------------------------------|
| 100/Active | Green | ON     | The port is connecting with 100 Mbps  |
|            |       | BLINK  | Sending/Receiving Packets             |
| 1000Mbps   | Green | ON     | The port is connecting with 1000 Mbps |

#### Installation

- 1. Install the Product into your computer.
- 2. Please insert the CD driver bound with Gigabit Ethernet PCI Express Card into your CD-ROM Drive.
- 3. Access the CD ROM Folder and Start the Installation Program.
- 4. Follow the on-screen instructions to complete the instructions to complete the installation to complete the installation.

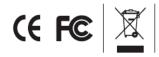